<span id="page-0-0"></span>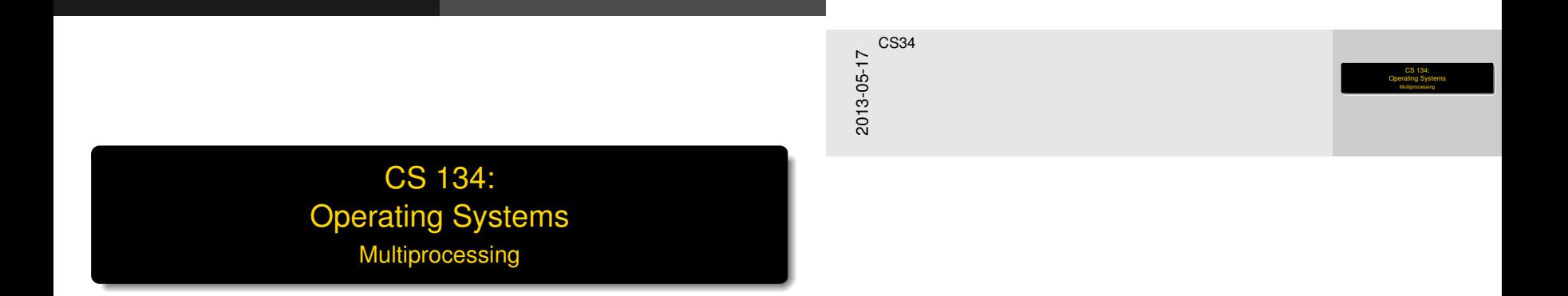

**Overview** 

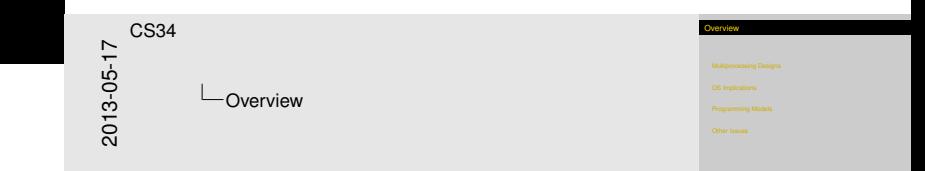

#### [Multiprocessing Designs](#page-2-0)

[OS Implications](#page-4-0)

[Programming Models](#page-11-0)

[Other Issues](#page-13-0)

#### SIM[D and MIMD](#page-2-0)

Multiple CPUs come in several flavors:

SIMD: Single Instruction, Multiple Data

- $\blacktriangleright$  Also called vector processor
- Sample instruction:  $a[i] = b[i] + c[i]$  for i in small range (e.g., 0-3)
- $\triangleright$  Canonical example: GPUs

MIMD: Multiple Instruction, Multiple Data I.e., 2 or more (semi-)independent CPUS

SIMD and MIMD Multiple CPUs come in several flavors<br>SIMD: Single Instruction, Multiple Dat Multiple CPUs come in several flavors:<br>SIMD: Single Instruction, Multiple Data<br>- Also called vector processor<br>- Isample instruction: a[i] = b[i] + c[i] for i in small<br>ranoe (e.o..0-3) range (e.g., 0-3)<br>
Sample instruction: a [1] = b [1] + c<br>
range (e.g., 0-3)<br>
Canonical example: GPUs<br>
MIMD: Multiple Instruction, Multiple Data<br>
MIMD: Multiple Instruction, Multiple Data MMD: Multiple Instruction, Multiple Data<br>Le., 2 or more (semi-)independent CPUS 2013-05-17 CS34 Multiprocessing Designs SIMD and MIMD

<span id="page-2-0"></span>We won't talk further about SIMD; from an OS point of view it's just another CPU.

# MIM[D Approaches](#page-2-0)

<span id="page-3-0"></span>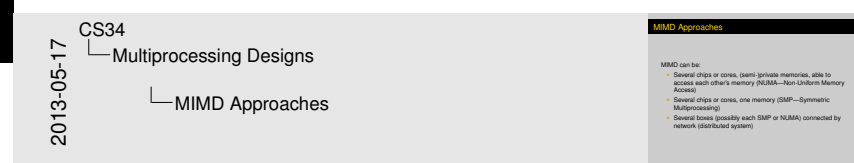

MIMD can be:

- $\triangleright$  Several chips or cores, (semi-)private memories, able to access each other's memory (NUMA—Non-Uniform Memory Access)
- $\triangleright$  Several chips or cores, one memory (SMP—Symmetric Multiprocessing)
- $\triangleright$  Several boxes (possibly each SMP or NUMA) connected by network (distributed system)

[OS Implications](#page-4-0)

# NUM[A Issues](#page-4-0)

<span id="page-4-0"></span>2013-05-17 CS34 OS Implications NUMA Issues

NUMA means processes access local memory faste<br> ⇒ Allocate process memory on local CPU<br>→ Processes should have "CPU affinity"

NUMA Issues

NUMA means processes access local memory faster

- ⇒ Allocate process memory on local CPU
- ⇒ Processes should have "CPU affinity"

# SMP [Issues](#page-4-0)

#### SMPs still have caches

#### Introduces *cache coherency* problems:

- Processor 0 uses compare-and-swap to set a lock nonzero
- $\triangleright$  Write goes into local cache for speed
- Processor 1 reads lock from own cache, sees it's still zero...

#### Cure: hardware coherency guarantees

- but spinlocks now have super-high costs
- $\blacktriangleright$  May be better to do thread switch

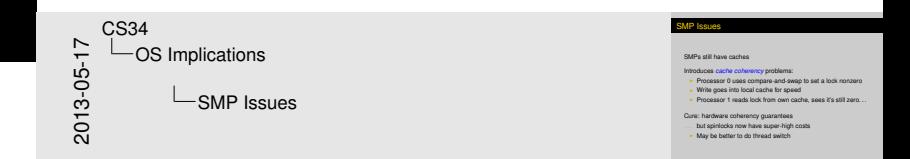

<span id="page-5-0"></span>Thread switch is high cost, but may be cheaper than spinlock.

# SMP [Schedulin](#page-4-0)g

<span id="page-6-0"></span>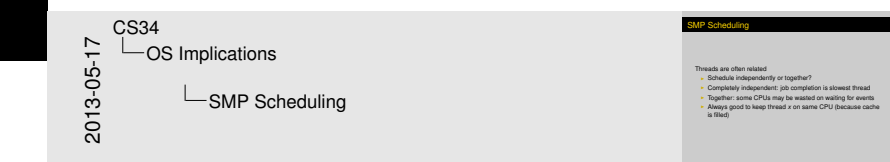

Threads are often related

- $\triangleright$  Schedule independently or together?
- $\triangleright$  Completely independent: job completion is slowest thread
- $\triangleright$  Together: some CPUs may be wasted on waiting for events
- Always good to keep thread  $x$  on same CPU (because cache is filled)

<span id="page-7-0"></span>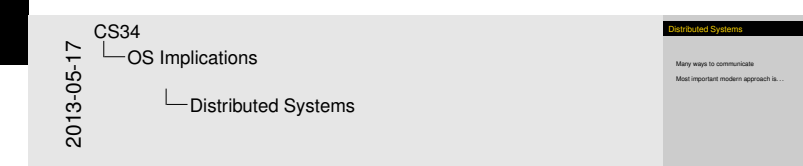

Many ways to communicate

Most important modern approach is. . .

# Distri[buted Sys](#page-4-0)tems

<span id="page-8-0"></span>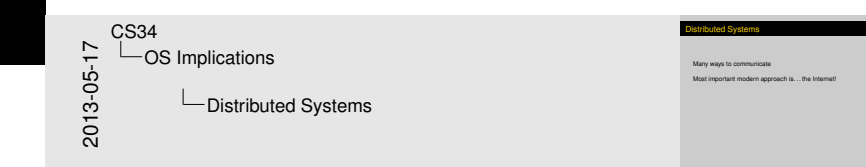

Many ways to communicate

Most important modern approach is... the Internet!

# Distri[buted Sys](#page-4-0)tems

<span id="page-9-0"></span>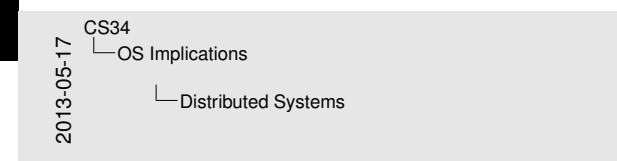

Distributed Systems

Many ways to communicate<br>Most important modern approach is ... the Internet!<br>Communicating with skinny wires introduces new problems:<br>- Can't move process to other machine (or must work hard)<br>- Programming multiprocessor s

Many ways to communicate

Most important modern approach is. . . the Internet!

Communicating with skinny wires introduces new problems:

- ► Can't move process to other machine (or must work *hard*)
- **Example 2** Locking becomes *really* hard
- $\triangleright$  Programming multiprocessor systems is much harder

# Distri[buted Sys](#page-4-0)tems

<span id="page-10-0"></span>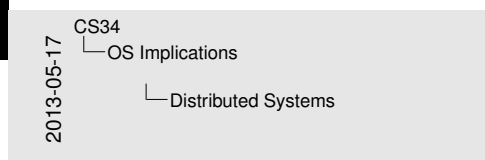

#### Distributed Systems

- Many ways to communicate<br>
Mast important modern approach is ... the Internet<br>
Communicating with skinny wires introduces new problems:<br>
 Calchi more process to other matrins (or must work hard)<br>
 Locating technicals are
- 
- 

Many ways to communicate

Most important modern approach is. . . the Internet!

Communicating with skinny wires introduces new problems:

- ► Can't move process to other machine (or must work *hard*)
- **Example 2** Locking becomes *really* hard
- $\triangleright$  Programming multiprocessor systems is much harder
- $\blacktriangleright$  ... and what if network connection goes down?

Programming is hard, so need abstractions that simplify things

Remote Procedure Call (RPC) makes distant system look like normal function

- 1. *Marshal* arguments (i.e., pack up and serialize)
- 2. Send procedure ID and arguments to remote system
- 3. Wait for response
- 4. Deserialize return value

# **Class Exercise**

What are the advantages and disadvantages?

<span id="page-11-0"></span>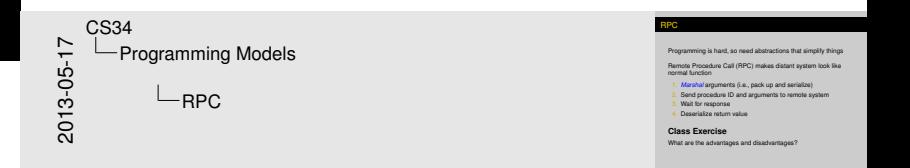

[Programming Models](#page-12-0)

#### DSM

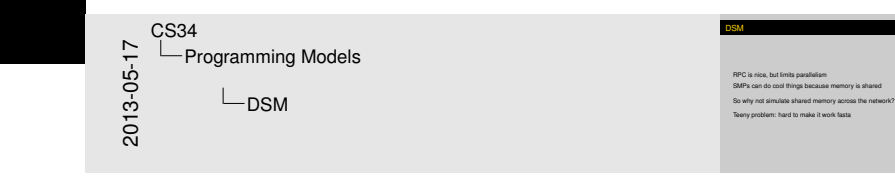

<span id="page-12-0"></span>"Hard" is a gross understatement.

RPC is nice, but limits parallelism

SMPs can do cool things because memory is shared

So why not simulate shared memory across the network?

Teeny problem: hard to make it work fasta

### Load [Balanci](#page-13-0)ng

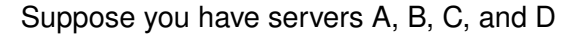

A and B are currently overloaded, C and D underloaded

A notices the situation and sends excess work to C and D

Simultaneously, B does the same! Now C and D are overloaded

Result can be thrashing

Common solution: have one *front-end* machine whose sole job is allocating load to others

<span id="page-13-0"></span>

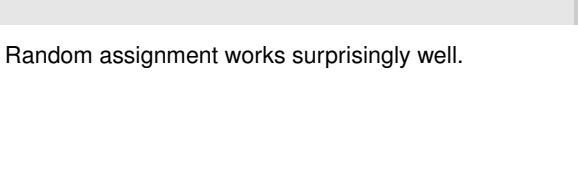

Load Balancing

Suppose you have servers A, B, C, and D<br>A and R are currently cyarinaried, C and D underloader A notices the situation and sends excess work to C and D Simultaneously, B does the same! Now C and D are overloaded<br>Result can be thrashing<br>Common solution: have one *front-end* machine whose sole job is<br>allocatine load to others

2013-05-17

CS34

Other Issues

Load Balancing

## How [Does G](#page-13-0)oogle Work?

<span id="page-14-0"></span>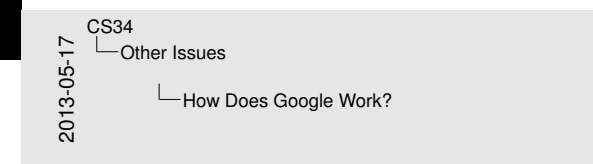

How Does Google Work?

Well, it's a secret. . .<br>But hosizally they use the front.cod annoyard

Obvious problem: one front-end can't handle millions of request<br>per second even if it does almost nothing<br>Solution: *DNS Round Robin* trides vou into picking one of many

dozens of front ends (roughly at random) to talk to

Well, it's a secret...

But basically they use the front-end approach

Obvious problem: one front end can't handle millions of requests per second even if it does almost nothing

Solution: *DNS Round Robin* tricks you into picking one of many dozens of front ends (roughly at random) to talk to

#### Exa[mple of G](#page-13-0)oogle's DNS tricks

These commands were run within 15 seconds of each other:

bow:2:877> host www.google.com www.google.com has address 74.125.224.241 www.google.com has address 74.125.224.242 www.google.com has address 74.125.224.243 www.google.com has address 74.125.224.244 www.google.com has address 74.125.224.240

bow:2:878> ssh lever.cs.ucla.edu host www.google.com www.google.com has address 74.125.239.19 www.google.com has address 74.125.239.20 www.google.com has address 74.125.239.17 www.google.com has address 74.125.239.18 www.google.com has address 74.125.239.16

<span id="page-15-0"></span>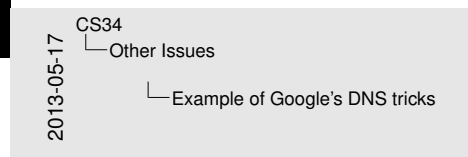

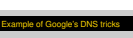

#### These commands were run within 15 seconds of each other<br>box:2:877> boxt\_www.google.com

```
These commands were run within 15 seconds of each other<br>bow:2:877> host www.google.com<br>www.google.com has address 74.125.224.241<br>www.google.com has address 74.125.224.242
www.google.com has address 74.125.224.242
www.google.com has address 74.125.224.241<br>www.google.com has address 74.125.224.242<br>www.google.com has address 74.125.224.244<br>www.google.com has address 74.125.224.244<br>www.google.com has address 74.125.224.246
www.google.com has address 74.125.224.240
```
www.google.com has address 74.125.224.240<br>bow:2:878> ssh lever.cs.ucla.edu host www.google.com<br>www.google.com has address 74.125.239.19<br>www.google.com has address 74.125.239.20 www.google.com has address 74.125.239.19<br>www.google.com has address 74.125.239.20<br>www.google.com has address 74.125.239.17 www.google.com has address 74.125.239.18 www.google.com has address 74.125.239.18 www.google.com has address 74.125.239.16